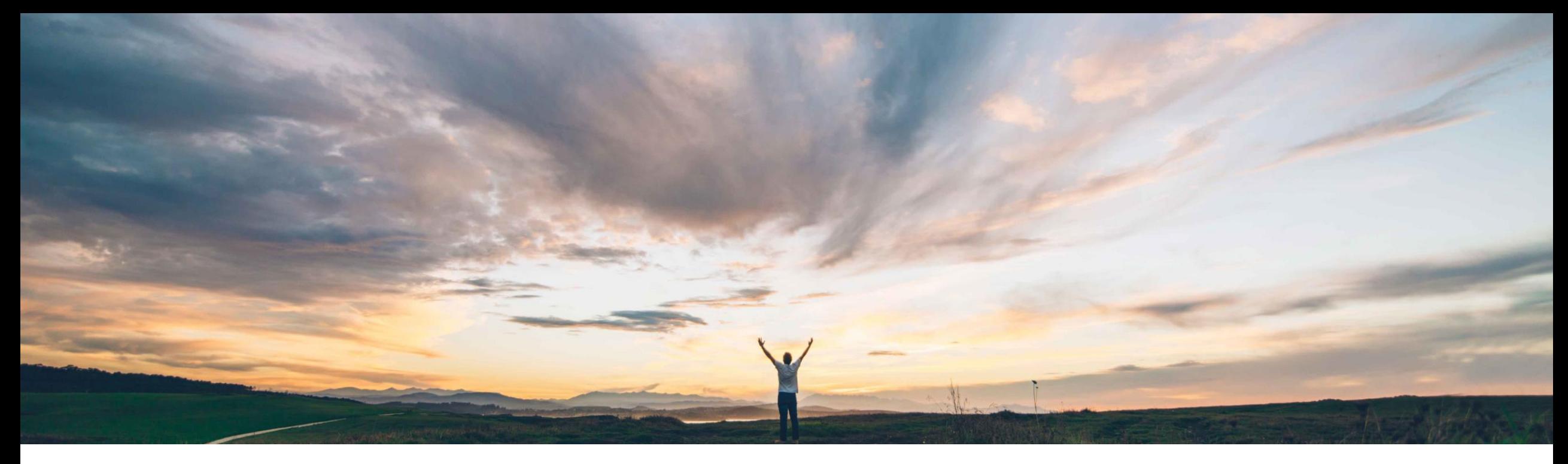

# **SAP Ariba**

# **Feature at a Glance Service entry sheet usability enhancements**

Roberto Valdovinos, SAP Ariba Target GA: September, 2018

CONFIDENTIAL

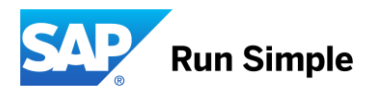

## **Feature at a Glance**

Introducing: **Service entry sheet usability enhancements**

### **Customer challenge**

It has been identified that some improvements are needed to make the service procurement process easier and quicker. In addition to that some additional fields are needed to give to the buyer more information to improve the approval process.

### **Solution area**

Operational Procurement / Ariba Network This feature is "on" by default.

### **Meet that challenge with SAP Ariba**

The following functionalities have been included with this feature:

- 1. Additional field to display service description on SES/Invoice page.
- 2. Provide an option to the supplier to select/unselect lines from the service sheet like there is for invoices.
- 3. Make the delete option as a button, like it does for Invoices.
- 4. Display the service sheet number auto generated by SAP ECC as read-only at header level on the service sheet page.
- 5. If the supplier excludes a service line on the service sheet, then those lines should not be validated.

### **Implementation information**

The service description field is sent on the cXML, but needs to be mapped to ERP on integration layer.

### **Experience key benefits**

The supplier will have a more user friendly experience in creating Service Entry Sheets for suppliers that also resembles more to the experience of creating Invoices.

The buyer will be provided with additional information for his approval process.

### **Prerequisites and Limitations**

N/A

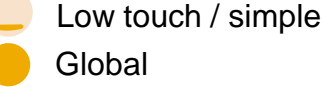

#### © 2018 SAP SE or an SAP affiliate company. All rights reserved. CONFIDENTIAL 3

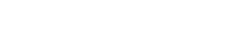

# **Feature at a Glance**

# Introducing: **Service entry sheet usability enhancements**

### Additional field to display service description on SES/Invoice page.

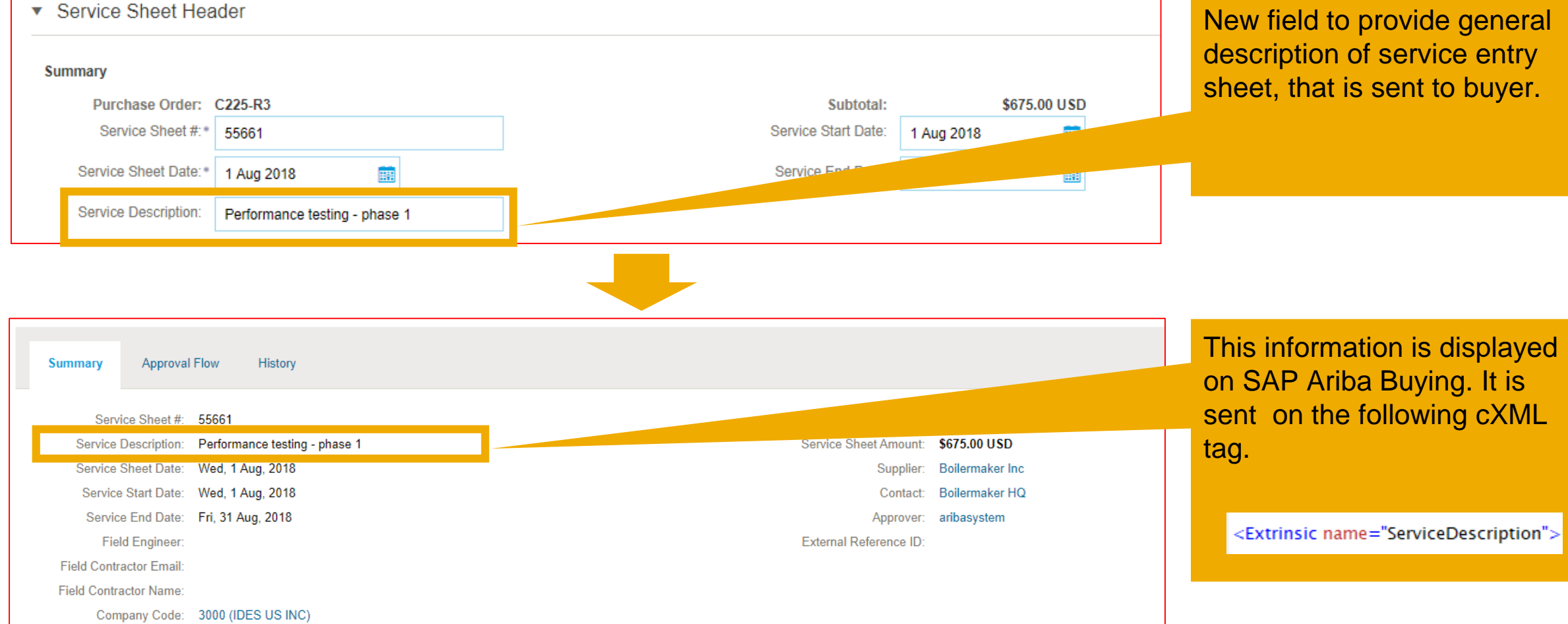

**Ease of implementation Geographic relevance** Low touch / simple **Global** 

# **Feature at a Glance**

**Ease of implementation** 

Low touch / simple

**Geographic relevance**

Global

# Introducing: **Service entry sheet usability enhancements**

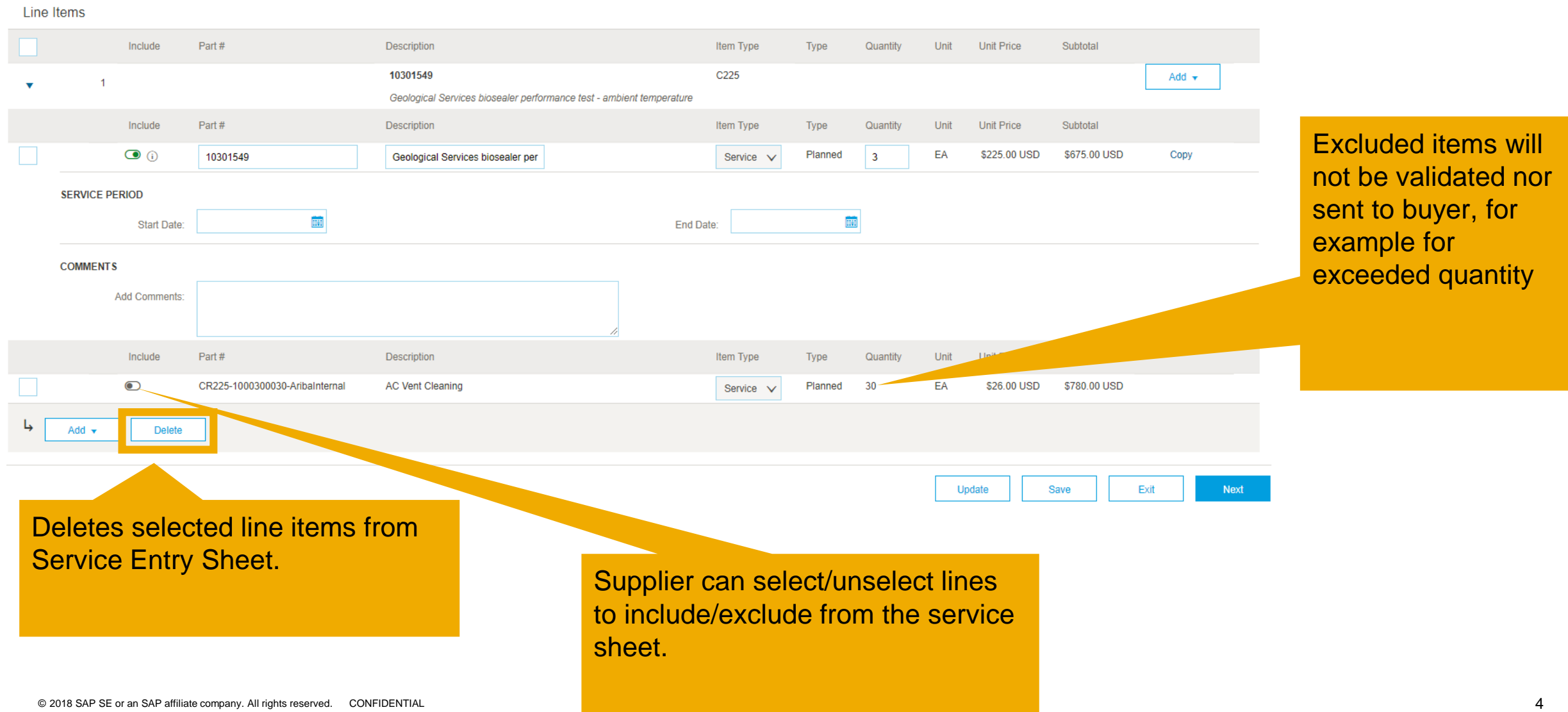

## **Feature at a Glance**

# Introducing: **Service entry sheet usability enhancements**

Display the service sheet number auto generated by SAP ECC as read-only at header

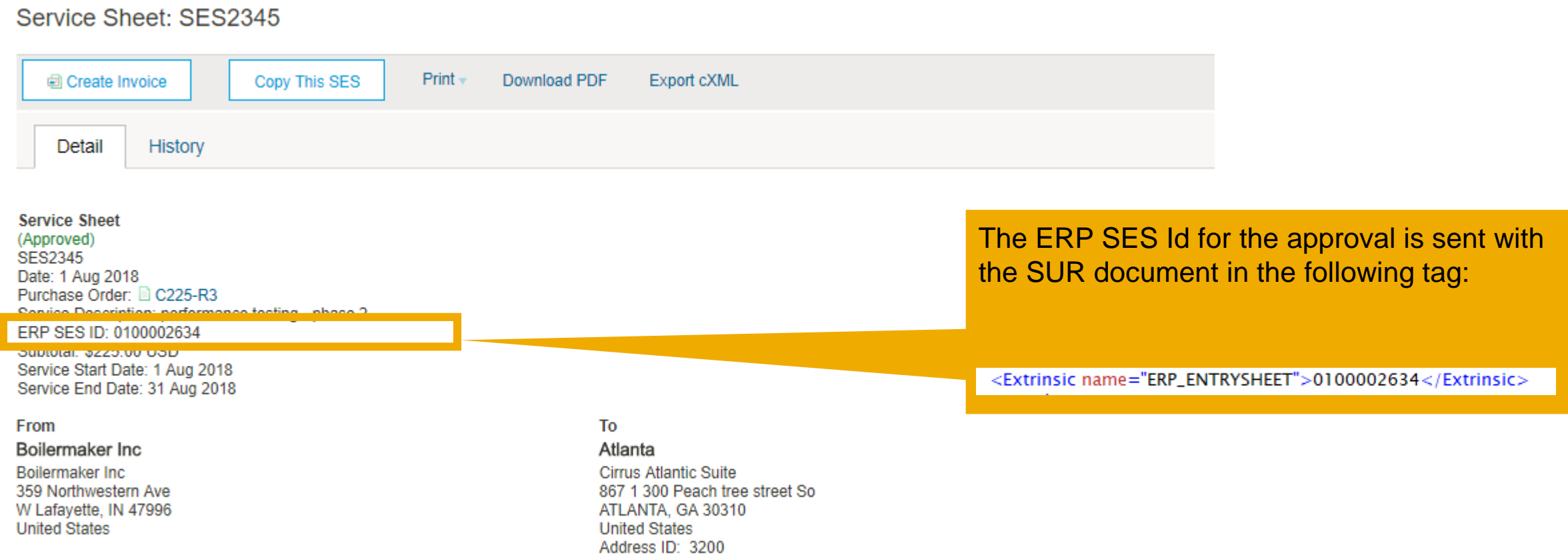

**Ease of implementation Geographic relevance**

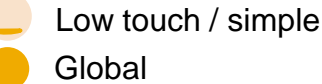